## VALK\_AML\_CLUSTER\_3

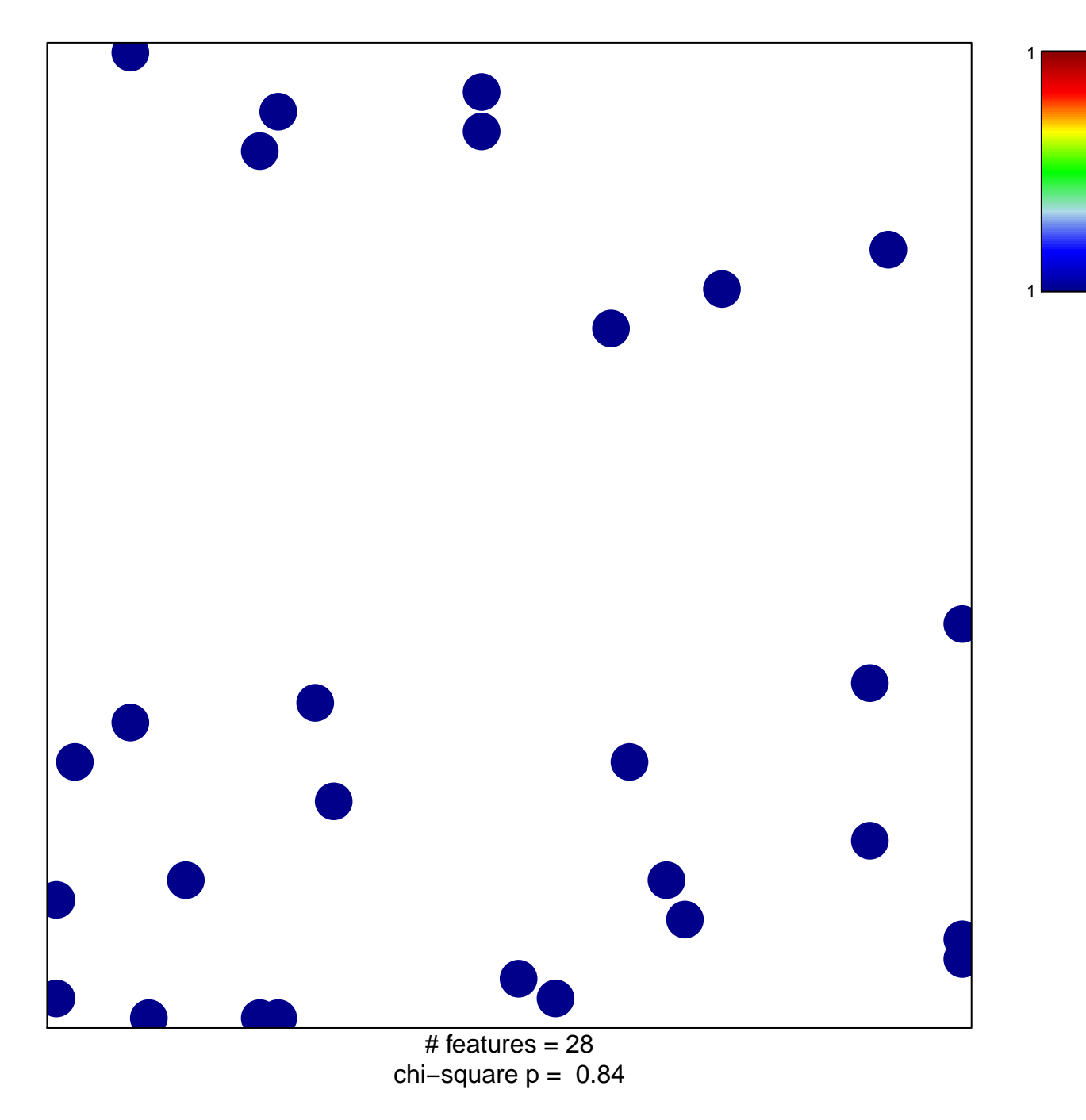

## **VALK\_AML\_CLUSTER\_3**

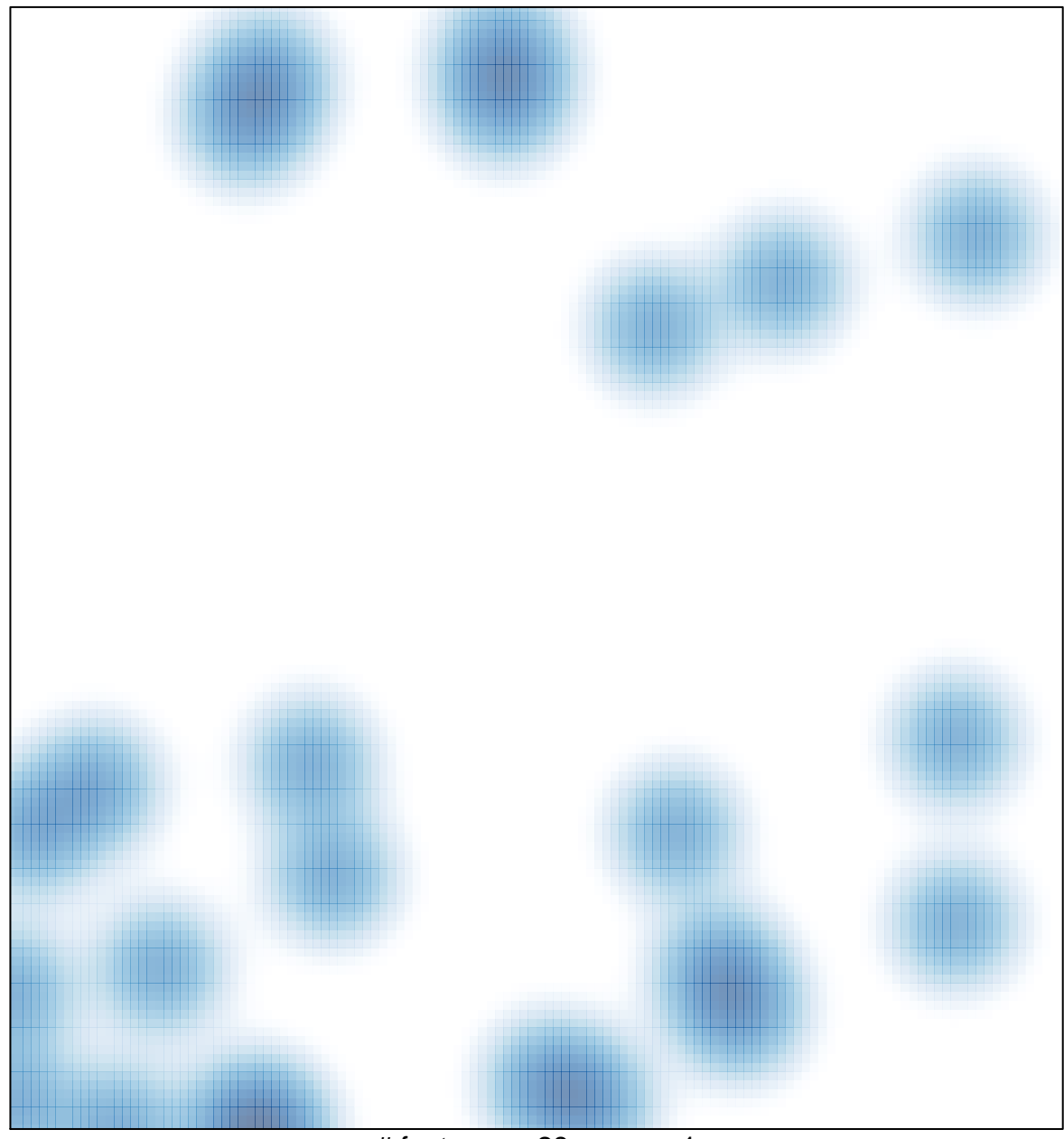

# features =  $28$ , max = 1